#### **CSSE 220**

Software Engineering Techniques
Encapsulation
Coupling and Cohesion
Scoping

Please check out EncapsulationExamples from your SVN

## The plan

- Software Engineering Techniques:
  - Pair programming
  - Version Control
- Learn 3 essential object oriented design terms:
  - Encapsulation (today's topic)
  - Coupling
  - Cohesion

## What Is Pair Programming?

- Two programmers work side-by-side at a computer, continuously collaborating on the same design, algorithm, code, and/or test
- Enable the pair to produce higher quality code than that produced by the sum of their individual efforts

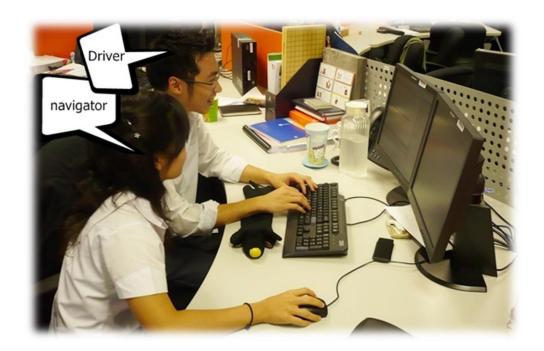

### Pair Programming

- Working in pairs on a single computer
  - The driver, uses the keyboard, talks/thinks out-loud
  - The navigator, watches, thinks, comments, and takes notes
  - Person who really understands should start by navigating ©
- For hard (or new) problems, this technique
  - Reduces number of errors
  - Saves time in the long run

#### **SOFTWARE VERSIONS**

#### When Two+ People Edit the Same Code

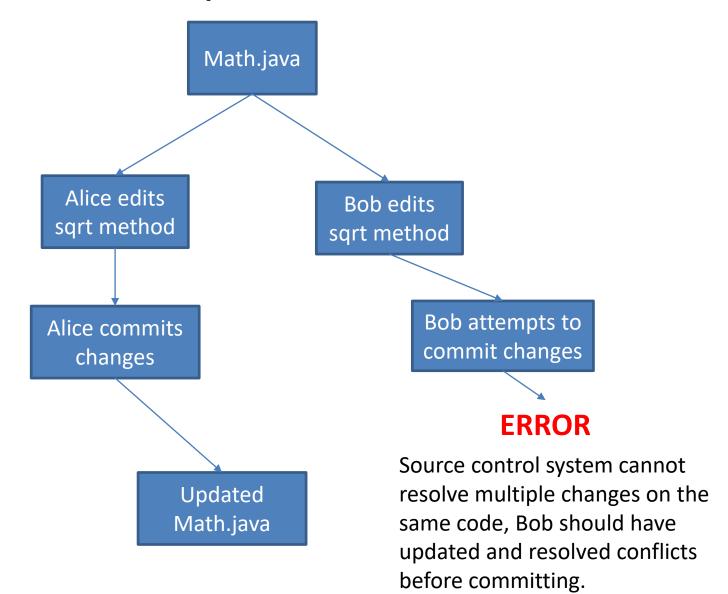

#### **Team Version Control**

- Version control tracks multiple versions
  - Enables old versions to be recovered
  - Allows multiple versions to exist simultaneously
- Always:
  - Update before working
  - Update again before committing
  - Commit often and with good messages
- Communicate with teammates so you don't edit the same code simultaneously
  - Pair programming ameliorates this issue ©

#### **Team Version Control**

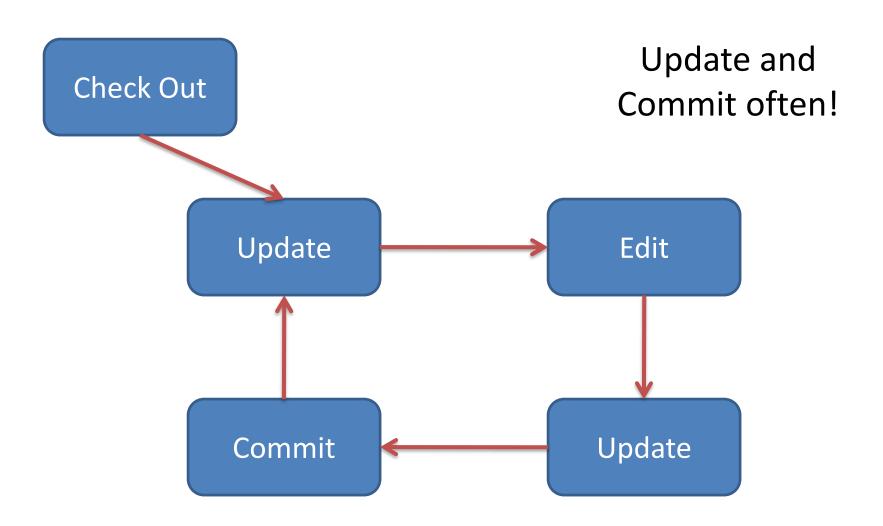

## What if I get a conflict on update?

- If you did an update and now have File.java, File.java.mine, File.java.rN, and File.java.rM (where N and M are integers):
  - YOU HAVE A CONFLICT!
- Eclipse provides tools for resolving conflicts
- Follow the steps in this link to resolve a conflict:
  - http://www.rose hulman.edu/class/csse/csse221/current/Resources/ResolvingSubversionConflicts.htm

# Moving on....

- Learn 3 essential object oriented design terms:
  - Encapsulation (today's topic)
  - Coupling
  - Cohesion

# What if there were no String class?

- Instead, what if we just passed around arrays of characters - char[]
- And every String function that exists now, would instead be a function that operated on arrays of characters
- E.g. char[] stringSubstring(char[] input, int start, int end)
- Would things be any different? Discuss this with the person next to you.

# The Point of All Program Design

- Say someone has written a program that works and it has no bugs, but it is *poorly* designed. What does that mean? Why do we care?
- I think there are two things

 Mike's definition "grouping some data and the operations that use that data into one thing (an object) and preventing that data from being changed except by using those operations"

- Makes your program easier to understand by
  - Grouping related stuff together

- Makes your program easier to understand by...
  - Saving you from having to think about how complicated things might be

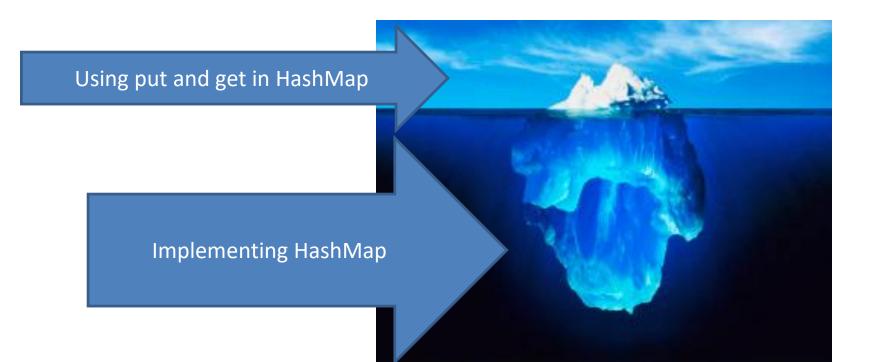

Makes your program easier to change by...

Allowing you to change how your data is represented

## City Temperature Activity

- I will split you into two groups
  - One group will solve the problem by creating a new class (see the Class Section example if you are unsure how to do that)
  - The other group will just write the code in main (see the Letters Example if you are unsure how to do that)
- If you finish early, try to solve it the other way too

## Encapsulation – a good thing?

- Note that we have the ability to change the representation of the CityTemperature class
  - but how important is that?
- Consider adding a bunch more statistics for each city (max, min, mode)
- Consider adding statistics overall (e.g. overall average)

### Adding Types to The Diagram

Fields

- Shows the:
  - Attributes
     (data, called fields in Java) and
  - Operations
     (functions, called methods in Java)

     of the objects of a class
- Does not show the implementation
- Is not necessarily complete

Methods

```
String
data: char[]
contains(s:String) : boolean
endsWith(suffix:String) : boolean
indexOf(s:String) : int
length() : int
replace(target:String,
        replace:String) : String
substring(begin:int,
          end:int) : String
toLowerCase() : String
```

#### **TwoVsTwo**

- Look at the code to understand the problem
- Try to solve it using classes and encapsulation
  - Decide what classes/methods you would use
     (I used two new classes and TwoVsTwo main)
- Draw UML for the classes/methods

#### **Avoid Data Classes!**

- A data class is a class that just contains getters and setters
- Often, we think of Data Classes as violating encapsulation because they aren't in control of their own data – they are just dumb repositories for other classes to use

# My TwoVsTwo Solution

• Let's go through the code!

### Crazy Eights

- Instructions are online
- This is to be done with a partner
  - These are assigned by the instructor
- If you have questions about the requirements, ask early!

## Checkout CrazyEights Project

- SVN → Checkout from SVN, then choose New SVN Repository Location
  - <a href="http://svn.csse.rose-">http://svn.csse.rose-</a>
    hulman.edu/repos/"your team repository"
  - Where "Your team repository" will be csse220-201720-crazy-eights-XX where XX is the team number
  - On Moodle, click on "CrazyEights Groups" to see to what team you have been assigned

## **UML** for Crazy Eights Dealing

- Read the specification section for Crazy Eights called "Rules of the Game"
  - Don't worry about the full requirements section right now
- With your partner, create a UML diagram that covers the initial dealing of player hands
  - Be sure you include main and enough information for each class to do its work
- When done, call me over to take a look
- Then we'll discuss solutions

#### **Work Time**

- Work with your partner on the CrazyEights project
  - Get help as needed
  - Follow the practices of pair programming!
- Don't do any of the work without your partner!